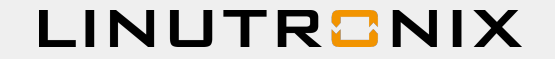

# How to combine Debian and Yocto/Bitbake?

Manuel Traut <[manuel.traut@linutronix.de>](mailto:manuel.traut@linutronix.de) ELCE 2017 - Prague

### **LINUTRONIX**

## What's next?

- 1. Why Yocto?
- 2. About Debian
- 3. Benefit of a combination
- 4. Existing solutions
- 5. Perfect combination

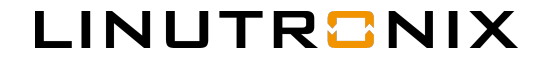

# 1) Why Yocto?<br>  $\star$  What is Yocto<br>  $\star$  Typical usage

- 
- ★ Typical usage
- Limitations

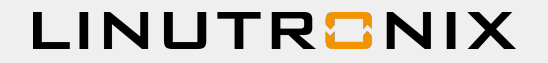

### What is Yocto?

- Tooling for building your own Linux distribution and SDK
- Defines a format that eases sharing of compile recipes and patches
- Powerful configuration management for different but similar images
- Based on Open-Embedded
- Example distribution "Poky" available

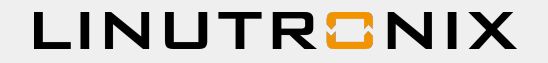

## Typical usage

- Use Poky example distribution
- Add meta-layers from chip and/or hardware vendor
- Add 3rd party layers, e.g. for QT5
- Add own layer with image customization and own applications

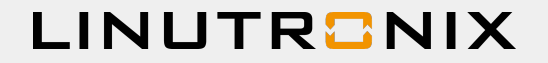

### **Limitations**

- Recipes from different layers might be incompatible
- Packages need to be built before they can be used
- Quality of recipes is hard to verify
- Security tracking/updates need to be done
- No LTS/updates available
- Reproducibility is not completely given (host dependencies)

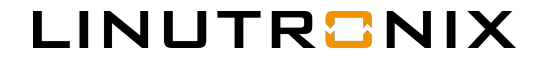

## 2) About Debian

- $\star$  The universal OS
- ★ Debian and embedded?
- ★ Usage
- $\star$  Limitations
- $\star$  E.L.B.E.

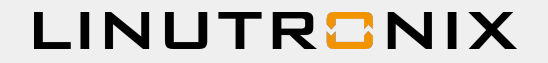

## The universal OS

- Debian provides more than a pure OS, it comes with over 51 [0](https://www.debian.org/distrib/packages)00 packages
- The infrastructure, documentation and build-tools are open-source
- Debian takes security very seriously
- Many security advisories are coordinated with other free software vendors and are

published the same day a vulnerability is made public

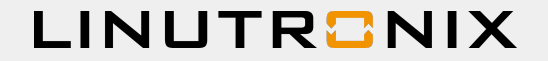

## Debian and embedded?

### Packages are available for

amd64 arm64 armel armhf i386 mips mips64el mipsel powerpc (not in stretch) ppc64el s390x

#### Also **cross-toolchains** for different architectures are available in Debian/stretch

### **O** Debian as CIP primary reference distribution

- . What does the primary distribution means?
	- · CIP will select CIP Core package from Debian packages
	- . CIP would like to work with Debian community

- . CIP members also interested in Yocto Project as a build tool
	- CIP might create meta-cip layer
		- Users can get SLTS benefit from CIP Core packages
		- . Other OE-layers could be extend CIP Core (Will not SLTS by CIP)

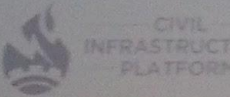

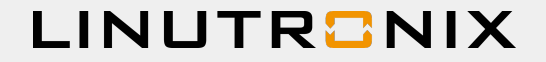

## Usage

- Debootstrap embedded RFS (e.g. for arm) into a directory
- Use pbuilder or a cross-compiler to build own applications and copy to RFS-dir
- Remove unneeded files (man-pages, i18n, ...) from RFS-dir
- Build FS (ext4, etc) or disk / UBI images using some tools and scripting
- Extract licence information and retrieve source-code of all used packages

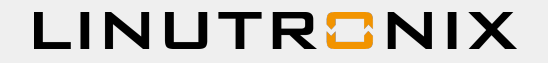

## Limitations using Debian

- Only limited number of HW architectures supported
- No HW specific binary packages like special gstreamer plugins are available
- SDCard / UBI / etc. image generation
- SDK generation and licence information and source package extraction
- Reduce image footprint
- Own application integration

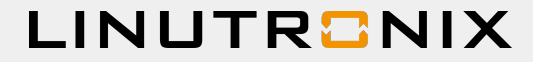

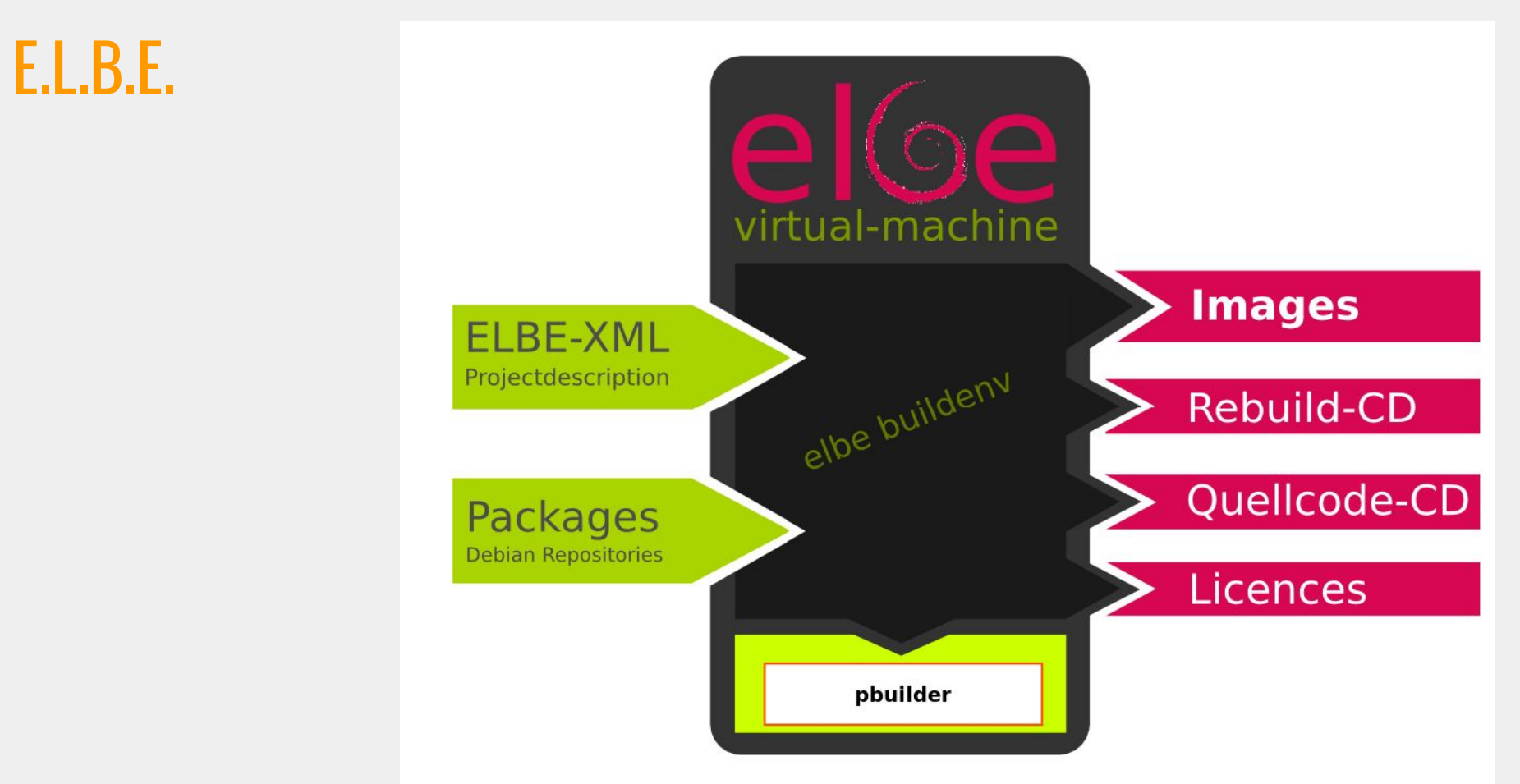

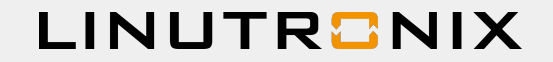

## Limitations using Debian & E.L.B.E.

- Only limited number of HW architectures supported
- No HW specific binary packages like special gstreamer plugins are available
- SDCard / UBI / etc. image generation
	- SDK generation and licence information and source package extraction
- Reduce image footprint
- Own application integration

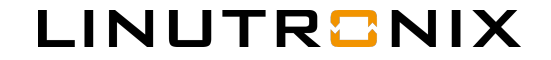

## 3) Benefit of a combination

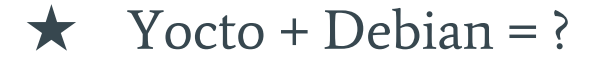

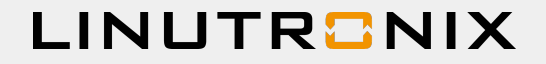

## Yocto + Debian = ?

### Use from Yocto

- Task scheduling
- Configuration management
- (cross-) compile from source if necessary
- SDK generation

### Use from Debian

- Well maintained packages
- Security tracking
- **•** Binary packages if available and useful
- Source packages if necessary

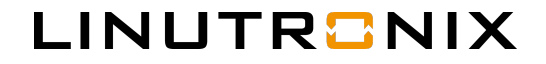

## 4) Existing solutions

- $\star$  meta-debian
- ★ Isar
- $\star$  nneta-elbe
- ★ Comparison table

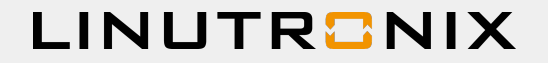

### meta-debian

- ~600 .bb recipes, using sources from Debian/jessie
- Build rules optimized for embedded and retrieved from 'debian/rules'
- Long-term Linux kernel from CIP (Civil Infrastructure Platform)
- Supports SDK generation
- Very active ~2000 commits on github
- Not compatible with existing Debian binary packages

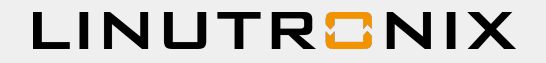

### Isar

- Uses Debian binary packages from stretch, jessie, wheezy or raspbian-jessie
- Optional: building Debian source packages in a chroot (with qemu-user)
- Needs 'sudo' with nopasswd for several tasks
- Default image size ~300MB
- ~100 commits on github

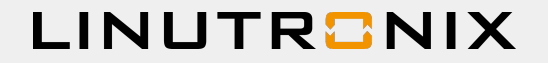

### nneta-elbe

- Proof of concept E.L.B.E. frontend (nneta-elbe 9 / elbe ~2000 commits on github)
- Uses Debian stretch binary pkgs (tested with armhf)
- Optional: build binary pkgs from source within elbe-pbuilder
- Source and binary pkgs built with pbuilder available in a signed Debian repository
- Bitbake generates elbe-xml and schedules elbe-pbuilder and elbe-image-build jobs
- Builds licence information
- SDK generation currently not implemented, but easy because available in E.L.B.E.

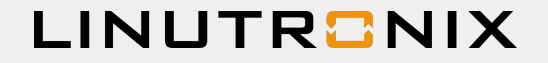

## nneta-debian architecture

### nneta-elbe

base.bbclass elbeproject.bbclass source.xml.mako image.bbclass pbuilder.bbclass

./conf/distro/jessie.conf ./conf/distro/stretch.conf ./conf/machine/mymachine.conf

#### nneta-elbe-ext

libgpio\_git.bb

SRC\_URI = "git://github.com/linutronix/libgpio"  $SRCREV = "${AUTOREV}"$ 

 $S = "$\${WORMDIR}{\qquad}$ 

inherit pbuilder

hello\_git.bb

simple-image.bbappend

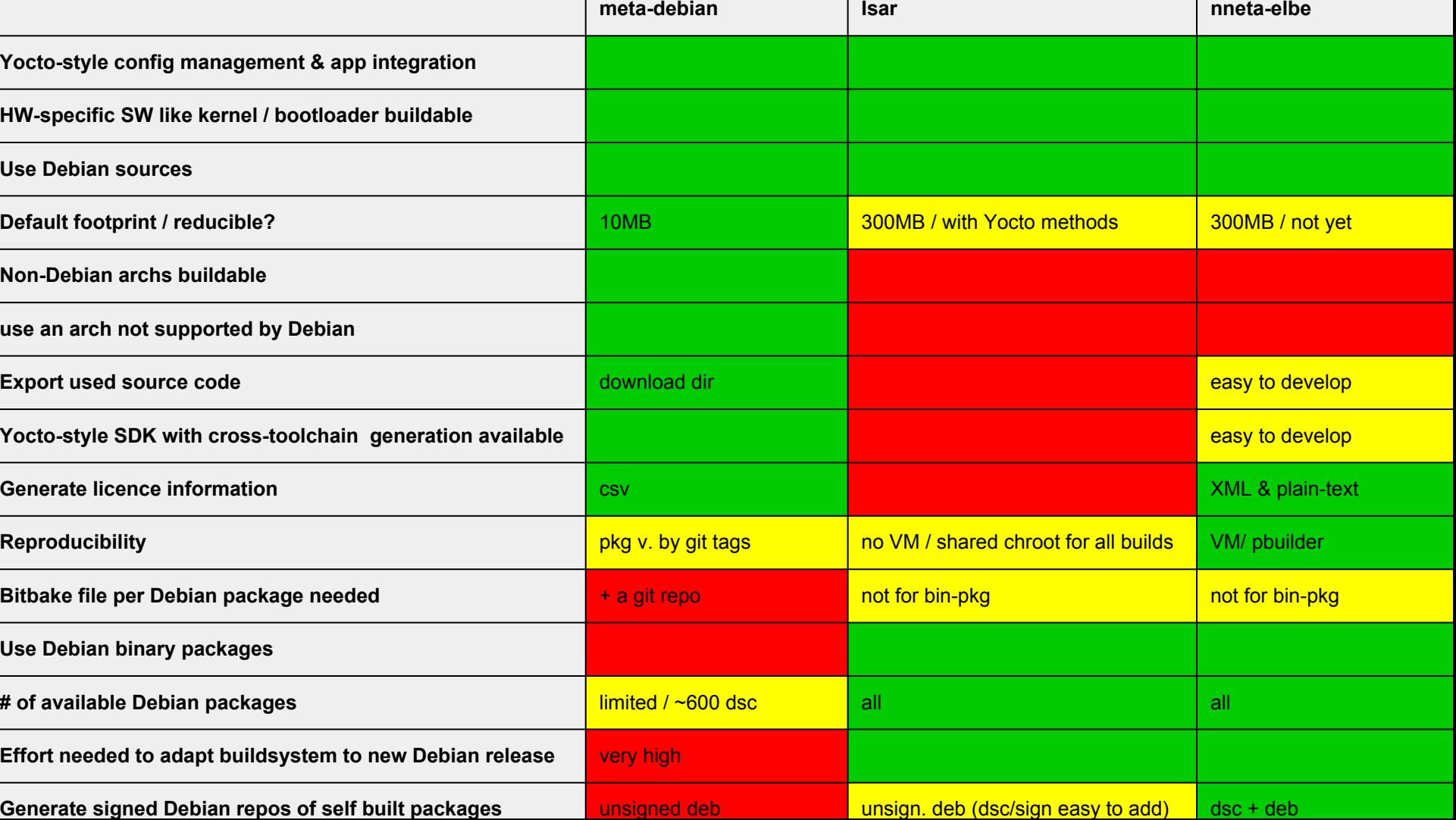

.

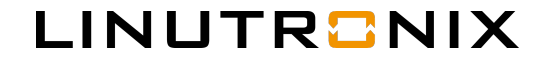

## 5) Perfect combination

- ★ My personal wishlist
- $\star$  Conclusion
- ★ Your ideas

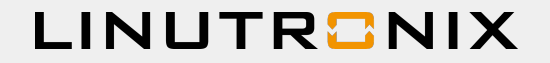

## My personal wishlist

● Collaborate with 'rebootstrap.sh'

to bootstrap Debian with settings from Bitbakes machine config

- Use Debian multiarch for cross-compiling any (modified) src pkg for a self bootstrapped architecture
- Mix usage of cross-built Debian pkgs via Bitbake

with official Debian binary pkgs (for official supported architectures)

● Having reproducible builds for all Debian packages

### **LINUTR<sup>3</sup>NIX**

## **Conclusion**

- 3 implementations but only 2 use-cases
	- meta-debian is good for architectures that are NOT available in Debian
	- Isar and nneta-elbe can only be used if the architecture is available in Debian
	- nneta-elbe is a proof-of-concept but it's already very powerful thanks to the E.L.B.E backend
- Porting Debian bootstraping to Bitbake might be interesting for Debian and

Yocto

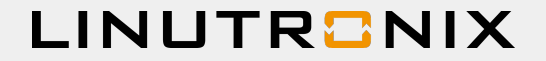

## Your ideas

To improve the usage of Debian in embedded Linux projects?

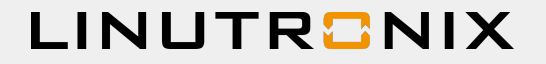

### References

nneta-elbe / E.LB.E.

<http://elbe-rfs.org>

<http://github.com/linutronix/nneta-elbe>

<http://github.com/linutronix/nneta-elbe-extended>

[http://elinux.org/images/e/e5/Using\\_ELBE\\_to\\_Buil](http://elinux.org/images/e/e5/Using_ELBE_to_Build_Debian_Based_Embedded_Systems.pd) [d\\_Debian\\_Based\\_Embedded\\_Systems.pdf](http://elinux.org/images/e/e5/Using_ELBE_to_Build_Debian_Based_Embedded_Systems.pd)

Debian

<https://wiki.debian.org/HelmutGrohne/rebootstrap>

https://wiki.debian.org/ReproducibleBuilds

#### Isar

[http://github.com/ilbers/Isar](http://github.com/ilbers/meta-isar)

[https://events.linuxfoundation.org/sites/events/files/](https://events.linuxfoundation.org/sites/events/files/slides/isar-elce-2016.pdf) [slides/isar-elce-2016.pdf](https://events.linuxfoundation.org/sites/events/files/slides/isar-elce-2016.pdf)

meta-debian

<http://github.com/meta-debian>

[https://elinux.org/images/2/2e/MiniDebianConfJap](https://elinux.org/images/2/2e/MiniDebianConfJapan-Yoshi.pdf) [an-Yoshi.pdf](https://elinux.org/images/2/2e/MiniDebianConfJapan-Yoshi.pdf)

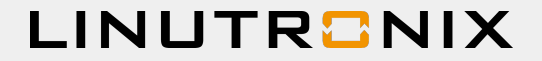

### **Contact**

#### Manuel Traut

<manuel.traut@linutronix.de>

#### Linutronix GmbH

https://linutronix.de

Bahnhofstraße 3 88690 Uhldingen Germany